# **Pairwise Comparison**

MEETING ENGAGEMENT TOOL

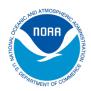

## Description

Pairwise comparison lets you compare alternatives and pick the best one that addresses specific criteria. This practice is useful if you have a lot of alternatives.

## **Participants**

This process can be used with an unlimited number of participants, each with his or her own ballot.

### **Process**

Steps:

- 1. Decide on your criteria for evaluating the best option.
- 2. Set up a worksheet like the example below with a box for each pair of options. The example has five options, so 10 pairs will be compared.
- 3. In each box on the worksheet, circle the number corresponding to the option you prefer, using your agreed-upon criteria.
- 4. Count the number of times you voted for each option.
- 5. The highest number is the preferred option based on the selected criteria.

Criteria = Ice cream with the best taste

- 1. Vanilla
- 2. Chocolate
- 3. Strawberry
- 4. Peach
- 5. Rocky road

In each box, circle the flavor you think tastes best. For example, in the first box, circle 1 if you prefer vanilla or 2 if you prefer chocolate. Continue comparisons for all ten pair.

| 1 | 2 |   |   |   |   |   |   |
|---|---|---|---|---|---|---|---|
| 1 | 3 | 2 | 3 |   |   |   |   |
| 1 | 4 | 2 | 4 | 3 | 4 |   |   |
| 1 | 5 | 2 | 5 | 3 | 5 | 4 | 5 |

### **Benefits**

- The vote must be repeated if there is more than one criterion.
- Each option is only compared to one other, so it is less subjective.
- Everyone that has a ballot can participate.
- If there is a tie between two options for the top place, look at the scores when those options formed a pair. The option that won that pairwise comparison is the winner.

## Considerations

- In order for the total score to be meaningful, everyone must choose one out of each pair.
- It can become tedious to vote if there are too many options.

#### Debrief

After the votes are tallied, a discussion of how the selected option meets the criteria might be useful to understand how the selection rose to the top of the list.

#### **Materials Needed**

- One ballot for each participant.
- A numbered list of options that everyone can see.

#### References

Adapted from *The Fifth Discipline Fieldbook* by Senge and others, 1994.